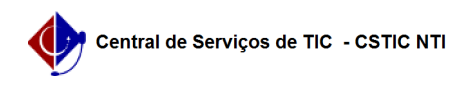

## [como fazer] Como solicitar treinamento para utilização (edição de conteúdo) do novo Portal UFPE?

26/07/2024 21:48:08

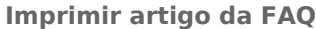

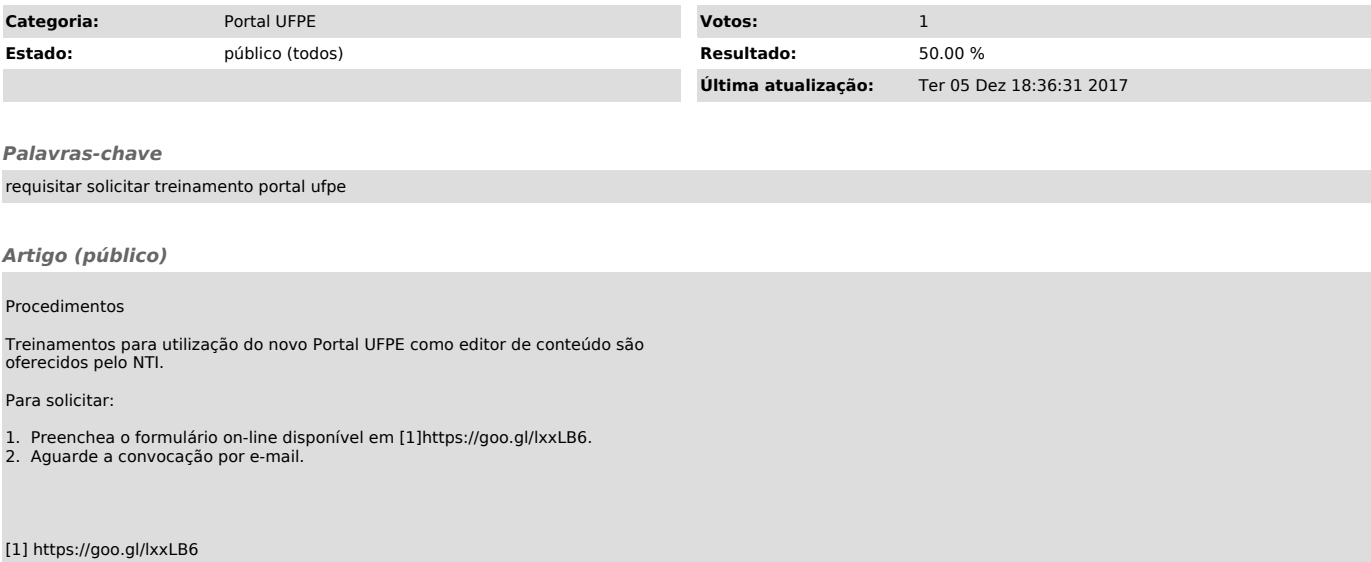